# Package 'procmaps'

October 2, 2021

<span id="page-0-0"></span>Title Portable Address Space Mapping

Version 0.0.4

Date 2021-10-01

Description Portable '/proc/self/maps' as a data frame.

Determine which library or other region is mapped to a specific address of a process. --

R packages can contain native code, compiled to shared libraries at build or installation time.

When loaded, each shared library occupies a portion of the address space of the main process.

When only a machine instruction pointer is available (e.g. from a backtrace during error inspection or profiling), the address space map determines which library this instruction pointer corresponds to.

#### License GPL-3

URL <https://r-prof.github.io/procmaps/>,

<https://github.com/r-prof/procmaps>

BugReports <https://github.com/r-prof/procmaps/issues>

Suggests covr, testthat, tibble

Encoding UTF-8

RoxygenNote 7.1.1.9000

NeedsCompilation yes

Author Kirill Müller [aut, cre] (<<https://orcid.org/0000-0002-1416-3412>>),

R Consortium [fnd],

Kostya Serebryany [ctb] (Bundled gperftools library), Sanjay Ghemawat [ctb] (Bundled gperftools library), Craig Silverstein [ctb] (Bundled gperftools library), Google Inc. [cph] (Bundled gperftools library)

Maintainer Kirill Müller <krlmlr+r@mailbox.org>

Repository CRAN

Date/Publication 2021-10-02 13:40:02 UTC

## <span id="page-1-0"></span>R topics documented:

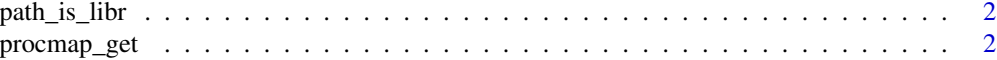

#### **Index** [4](#page-3-0)

path\_is\_libr *Does a path represent R's main library?*

#### Description

For a vector of paths, checks if the [basename](#page-0-0) matches libR or R. This is useful to detect the addresses occupied by R itself.

#### Usage

path\_is\_libr(path)

#### Arguments

path A character vector of paths

#### Value

A logical vector of the same length as path.

#### Examples

```
map <- procmap_get()
path_is_libr(map$pathname)
```
procmap\_get *Get the address space map of a process*

#### Description

Returns the address space map of a process as a data frame.

#### Usage

procmap\_get(..., as\_tibble = NULL)

#### Arguments

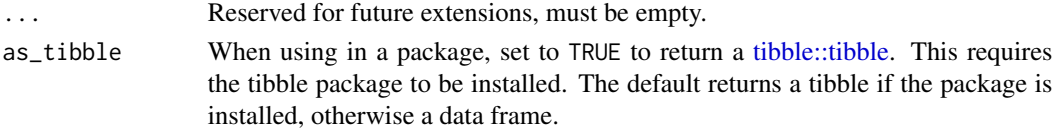

procmap\_get 3

#### Value

A data frame or tibble, depending on the as\_tibble argument.

### Examples

procmap\_get()

# <span id="page-3-0"></span>Index

basename, *[2](#page-1-0)*

path\_is\_libr, [2](#page-1-0) procmap\_get, [2](#page-1-0)

tibble::tibble, *[2](#page-1-0)*